# Cookie Policy

The controller of the personal data provided on www.hungerit.hu is HUNGERIT Baromfifeldolgozó és Élelmiszeripari Zártkörűen Működő Részvénytársaság (seat: 6600 Szentes, Attila u. 3., court registration number: 06-10-000211; tax number: 11591094-2-06; email address: hungerit@hungerit.hu; telephone: +36 63 510 510; "**Hungerit Zrt.**").

If you visit the website the first time, a banner pops up relating to placing cookies on your computer or other device.

### 1. Cookies and web bacons

A cookie is a small file containing a string of characters that is sent to your computer or other device when you visit a website. When you visit the website, the cookie allows that site to recognize your browser. Cookies may store user preferences and other information. You can reset your browser to refuse all cookies or to indicate when a cookie is being sent. However, some website features or services may not function properly without cookies.

Web bacons are small, usually undetectable pictures. By placing web bacons, your activity on the website can be detected and statistics can be prepared form the received information.

#### 2. Types of cookies and web bacons

Hungerit Zrt. places cookies or web bacons that will be deleted automatically when you finish browsing the website (session cookies) and cookies or web bacons that will collect data even after you close the website.

#### 3. Purpose of using cookies and web bacons

Hungerit Zrt. uses cookies to count how many visitors visit the website by Google Analytics and to ensure and improve the experience of the visitors in course of browsing.

## 4. Cookies used by Hungerit Zrt.

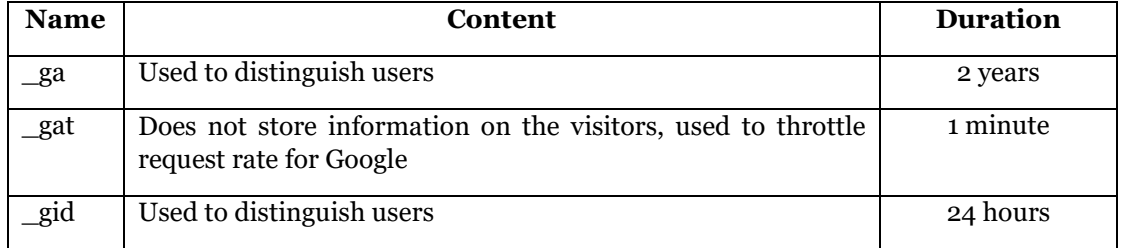

#### 5. Disallowing cookies or web bacons

In case you wish to disallow to place cookies and web bacons on your computer or on your mobile device, you may do that in your browser under settings. If you disallow the use of cookies or web bacons, you may not use given features of the website. Cookies and web bacons may be disallowed in the settings of your browser.

By clicking the following link, you may learn how to delete, disallow or allow cookies in google Chrome:

https://support.google.com/chrome/answer/95647?co=GENIE.Platform%3DDesktop&hl=hu

By clicking the following link, you may learn how to delete cookies in Firefox: https://support.mozilla.org/hu/kb/weboldalak-altal-elhelyezett-sutik-torlese-szamito.

By clicking the following link, you learn how to delete, disallow or allow cookies in Microsoft Explorer: https://support.microsoft.com/hu-hu/help/17442/windows-internet-explorerdelete-manage-cookies.